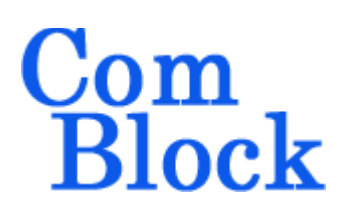

# **COM-1831SOFT Burst mode Spread-Spectrum modem VHDL source code overview / IP core**

### *Overview*

The COM-1831SOFT is a burst-mode directsequence spread-spectrum modem for transmitting and receiving UDP data frames over a wireless or cable medium. It not only includes the DSSS modulation and demodulation functions, but also ancillary functions such as error correction, internet protocol stack and Ethernet MAC.

The chip rates, symbol rates, spreading Gold code, and center frequency are fully programmable at run time. Several other generic parameters allow one to customize the code for the target application. Frame length, frequency acquisition range, acquisition threshold, preamble length, number of parallel code search circuits are all adjustable prior to code synthesis.

The entire **VHDL source code** is deliverable.

#### **Key features and performance:**

- Burst mode operation:
	- o Fixed-length data frames from/to LAN/UDP ports
	- o Multiple frames transmitted efficiently with only 32-symbol separation.
- Acquisition: 1600-symbol preamble with no apriori knowledge of arrival time
- Large frequency acquisition range:  $\pm$ (chip\_rate / 64) or (1.8\*symbol\_rate), whichever is smaller, with no apriori knowledge.
- End-to-end latency: 2672 symbol / modulation symbol rate. For example 1.2ms at 2.5Msymbols/s.
- Programmable chip rate, up to 79.5 Mchips/s (limited by FPGA technology XC7A100T-1)
- 2047-chip Gold codes
- Data rate practical range from chip rate/2047 to chip rate/30
- Built-in tools: PRBS-11 pseudo-random test sequence, BER tester, AWGN generator, and internal loop back mode.
- Monitoring:
	- o Carrier frequency error
	- o SNR
	- o BER
- Provided with IP core:
	- o VHDL source code
	- o VHDL test bench with PRBS11 sequence generator and bit error rate measurement.
	- o Java code to send UDP frames

## *Target Hardware*

The code is written in generic standard VHDL so as to be ported to a variety of FPGAs. It was compiled and simulated using Xilinx Vivado v2015.2 tools.

It was tested on Xilinx 7-series FPGA (Artix7- 100T)

MSS • 845-N Quince Orchard Boulevard • Gaithersburg, Maryland 20878-1676 • U.S.A. Telephone: (240) 631-1111 Facsimile: (240) 631-1676 [www.ComBlock.com](http://www.ComBlock.com/)  © MSS 2016 Issued 7/8/2016

# *Configuration*

#### **Synthesis-time configuration parameters**

The following constants are user-defined in the generic section of the encoder and decoder components prior to synthesis. These parameters generally define the size of the decoder embodiment.

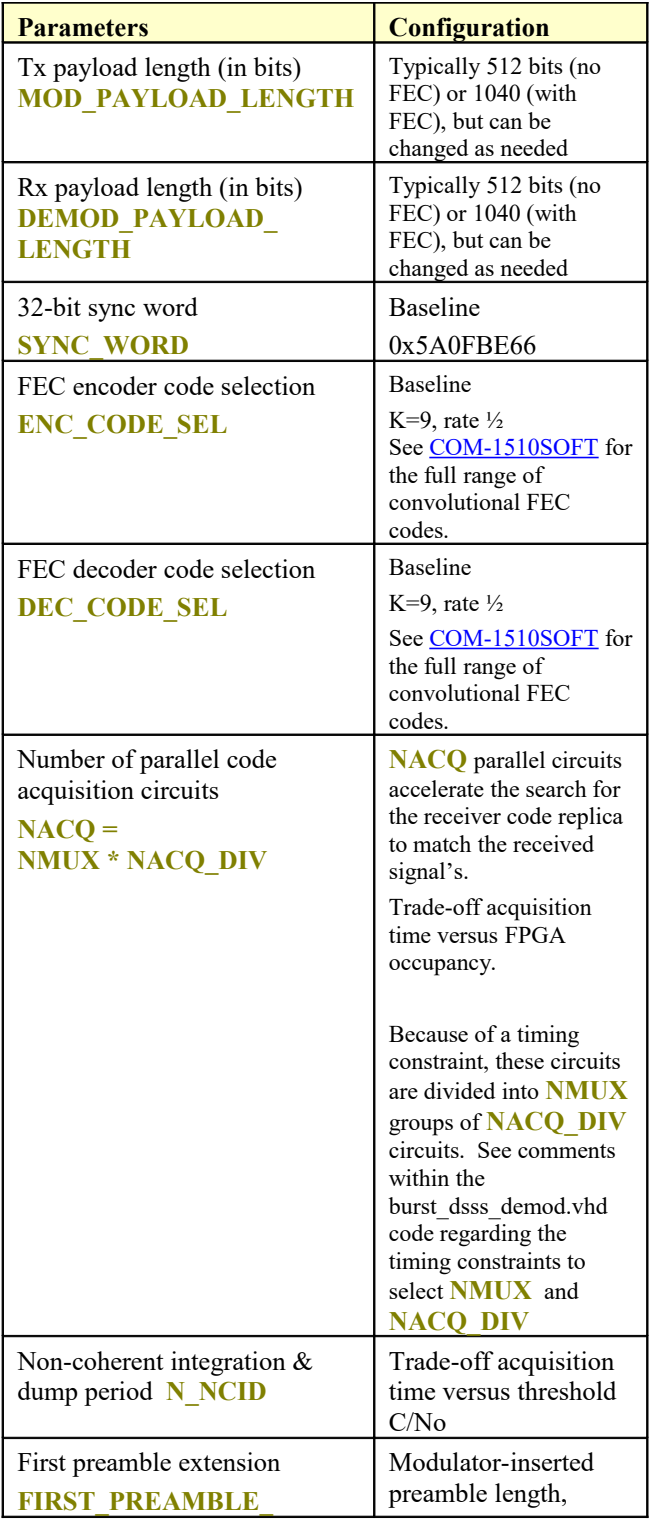

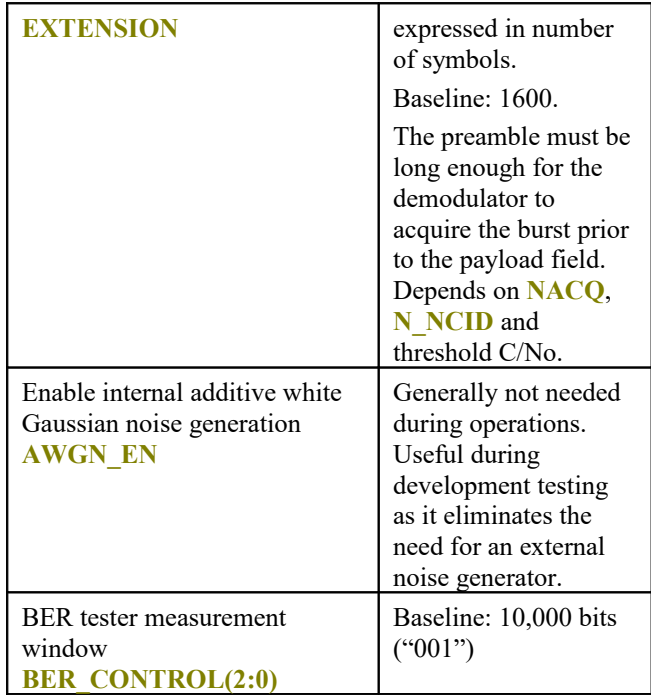

#### **Run-time configuration parameters**

The user can set and modify the following controls at run-time through the top-level component interface:

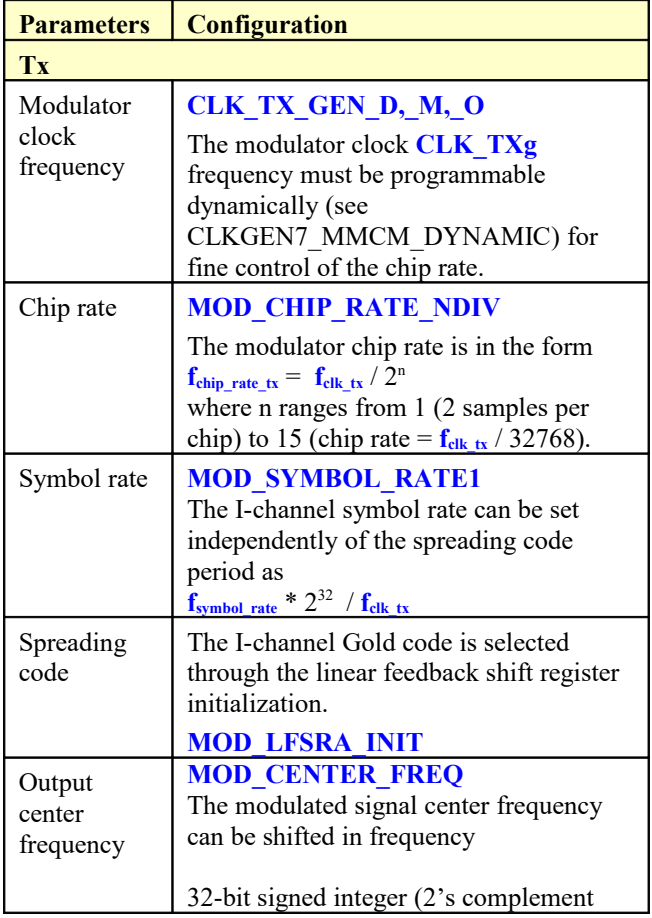

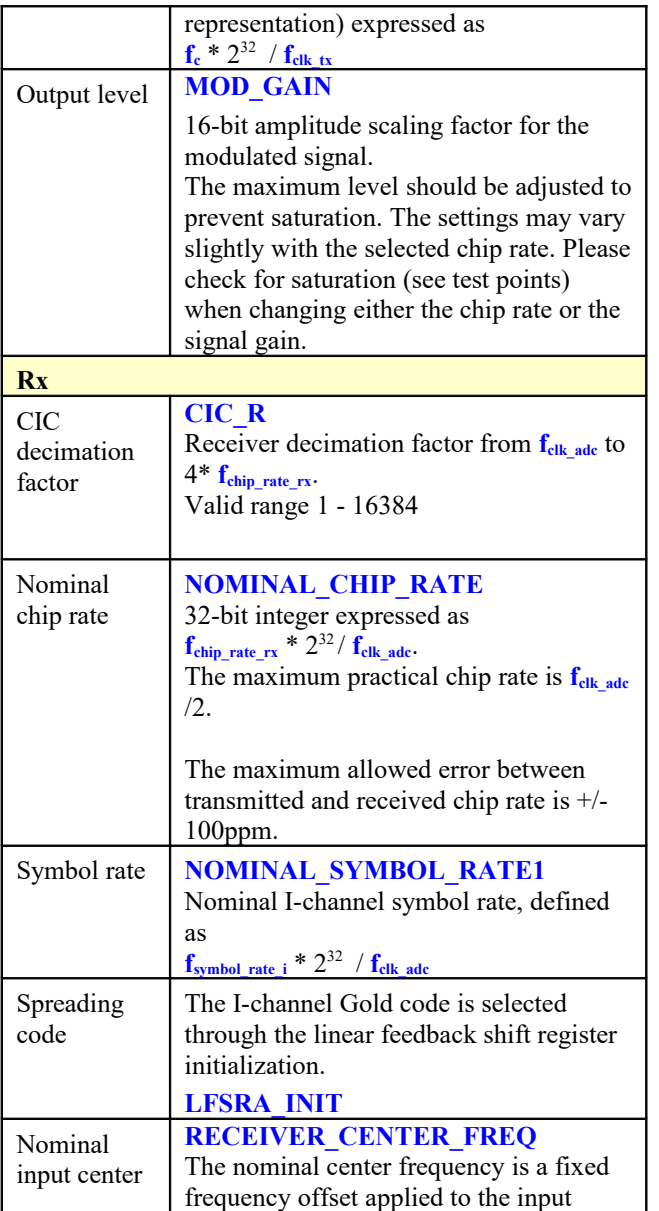

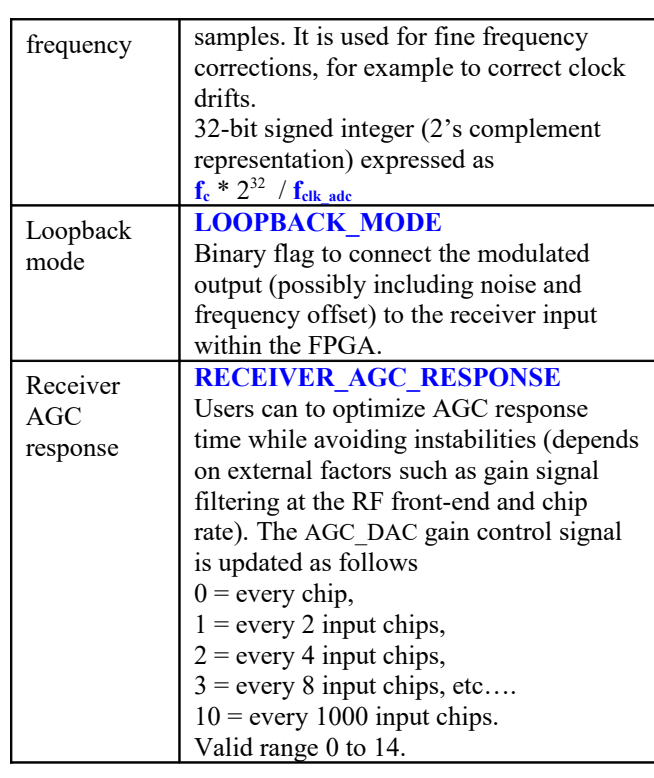

## *Operation*

See [www.comblock.com/download/com1831.pdf](http://www.comblock.com/download/com1831.pdf) [1] or [www.comblock.com/download/com1931.pdf](http://www.comblock.com/download/com1931.pdf) [5] for a detailed description of the modem operation.

## **Limitations**

1. The spreading factor (chip rate / symbol rate) must be in the range 30 to 2047

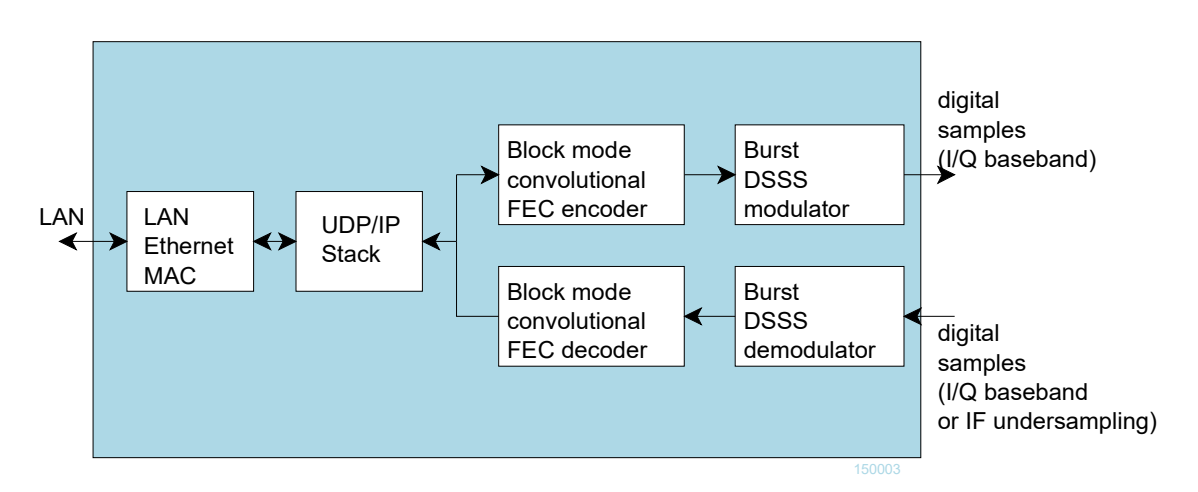

*Functional block diagram*

# *Software Licensing*

The COM-1831SOFT is supplied under the following key licensing terms:

- 1. A nonexclusive, nontransferable license to use the VHDL source code internally, and
- 2. An unlimited, royalty-free, nonexclusive transferable license to make and use products incorporating the licensed materials, solely in bitstream format, on a worldwide basis.

The complete VHDL/IP Software License Agreement can be downloaded from <http://www.comblock.com/download/softwarelicense.pdf>

## *Configuration Management*

The current software revision is 1.

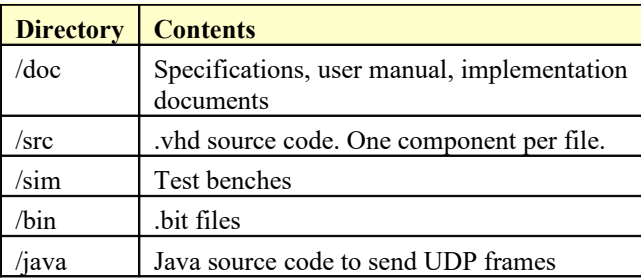

Key files: Xilinx Vivado project file: /project1/project\_1.xpr

## *VHDL development environment*

The VHDL software was developed using the following development environment for VHDL synthesis and VHDL simulation.

(a) Xilinx Vivado 2015.2

The size is compatible with the free Xilinx WebPack tools.

## *Ready-to-use Hardware*

The COM-1831SOFT was developed on, and therefore ready to use on the following commercial off-the-shelf hardware platform:

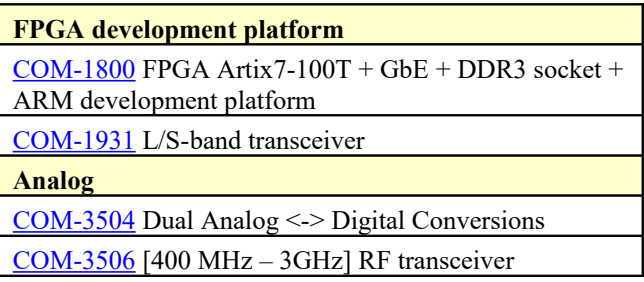

### **Device Utilization Summary**

The implementation size depends essentially on two key user-defined parameters in the generic section of the demodulator, namely:

- The number of parallel code acquisition circuits **NACQ**
- The FEC code constraint length K selected through the **DEC\_CODE\_SEL** parameter (K=9 is the largest implementation)

Device: Xilinx Artix7-100T

 $NACQ = 48$ ,  $K = 9$  convolutional codec, 160 MHz ADC clock, 80-160 MHz DAC clock

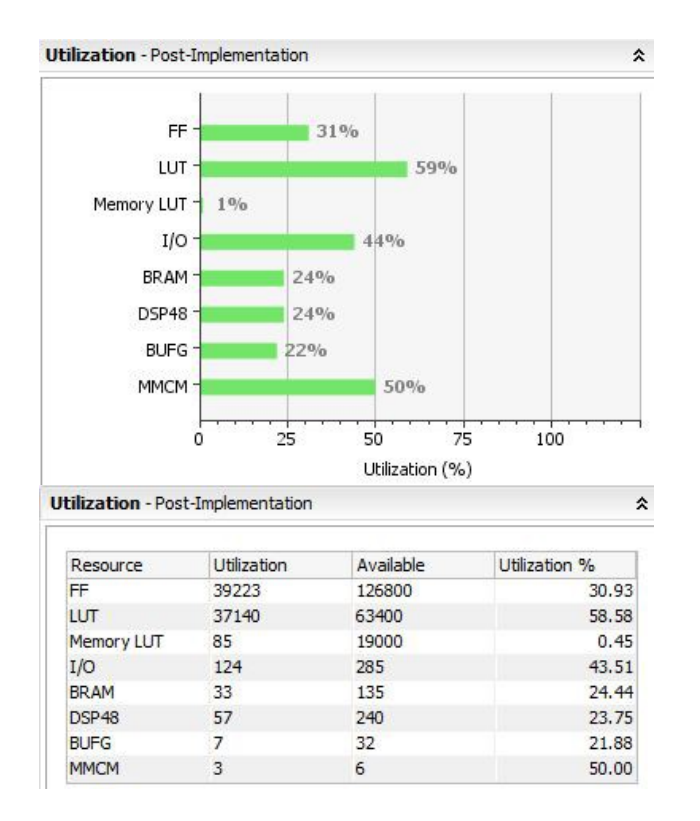

#### **Clock and decoding speed**

period parameters.

The design uses three different clocks, all locked onto either a 10 MHz or a 19.2 MHz external frequency reference, as selected by the **OPTION** generic parameter. Other frequency references can also be used by changing the *CLK\_GEN\_MMCM\_ADJ.vhd* multiply, divide and

**CLK\_ADCg**: Fixed frequency analog-to-digital converter sampling clock. Drives the external ADCs. Controls the maximum receive chip rate.

**CLK\_TXg**: Dynamically programmable DAC sampling clock. Used for fine control of the chip rate. Drives the external DACs. Controls the maximum transmit chip rate.

**CLK\_P**: 125 MHz processing clock used for gigabit Ethernet interface, FEC encoder, and FEC decoder. There is no advantage in increasing this clock frequency beyond 125 MHz.

Typical maximum clock frequencies for various FPGA families are listed below:

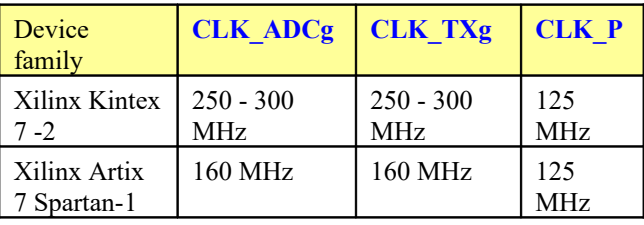

### *No Xilinx-specific code*

The VHDL source code is written in generic VHDL. No Xilinx CORE is used. No Xilinx primitive need to be used. Dual-port RAM blocks are inferred.

#### *VHDL components overview*

#### **Top level**

Hierarchy com1831 ISE141 白 ( xc7a100t-1fgg484 E. W. COM1831\_TOP - Behavioral (src\com1831\_top.vhd Ka CLKGEN7A - CLKGEN7\_MMCM\_ADJ - xilinx (src\CLKGE CLKGEN7B - CLKGEN7\_MMCM\_ADJ - xilinx (src\CLKGEI<br>
CLKGEN7A - CLKGEN7\_MMCM\_ADJ - xilinx (src\CLKGEI<br>
CLKGEN7A - CLKGEN7\_MMCM\_ADJ - xilinx (src\CLKGEI<br>
TICK1S\_001 - TIMER\_4US - Behavioral (src\com-5402 Ti<br>
TICK1S\_001 - TIMER CLKGEN7B - CLKGEN7\_MMCM\_ADJ - xilinx (src\CLKGEI  $\begin{picture}(180,10) \put(0,0){\line(1,0){10}} \put(10,0){\line(1,0){10}} \put(10,0){\line(1,0){10}} \put(10,0){\line(1,0){10}} \put(10,0){\line(1,0){10}} \put(10,0){\line(1,0){10}} \put(10,0){\line(1,0){10}} \put(10,0){\line(1,0){10}} \put(10,0){\line(1,0){10}} \put(10,0){\line(1,0){10}} \put(10,0){\line(1,0){10}} \put(10,0){\line($ BURST\_DSSS\_MODULATOR\_001 - BURST\_DSSS\_MO 田 由 AWGN\_001 - AWGN - behavior (src\BURST\_DSSS\_N GAIN\_001 - MULT18X18SIGNED - BEHAVIOR (src\m<br>
The GAIN\_002 - MULT18X18SIGNED - BEHAVIOR (src\m<br>
The POWER\_MEASUREMENT\_001 - POWER\_MEASUREMENT\_002 - POWER\_MEASUREMENT\_002 - POWER\_MEASUREMENT\_002 - POWER\_MEASUREMENT\_002 -由 [4] Inst\_AUX\_DACS\_ADC - AUX\_DACS\_ADC - Behavioral (s CROSS\_CLK\_DOMAINS\_001 - CROSS\_CLK\_DOMAINS<br>
CROSS\_CLK\_DOMAINS\_002 - CROSS\_CLK\_DOMAINS -<br>
CROSS\_CLK\_DOMAINS\_002 - CROSS\_CLK\_DOMAINS -<br>
COM1831\_RX\_001 - COM1831\_RX - Behavioral (src\cor L" RECEIVER1\_001 - RECEIVER1 - Behavioral (src\receiv D- $\frac{1}{2}$ BURST\_DSSS\_DEMOD\_001 - BURST\_DSSS\_DEMOD -由 PX\_TO\_P8\_CONVERSION\_003 - PX\_TO\_P8\_CONVER<br>
PX\_TO\_P8\_CONVERSION\_003 - PX\_TO\_P8\_CONVER<br>
PX\_TO\_P8\_CONVERSION\_004 - PX\_TO\_P8\_CONVER<br>
PV\_BER2\_001 - BER2 - behavioral (src\BER2\ber2.vhd) PX\_TO\_P8\_CONVERSION\_003 - PX\_TO\_P8\_CONVER PX\_TO\_P8\_CONVERSION\_004 - PX\_TO\_P8\_CONVER E K X\_CLK\_DOMAINS\_NODATALOSS\_001 - CROSS\_CLK\_DO TB\_IN\_LSB - BRAM\_DP - Behavioral (src\bram\_dp.v عالي العالم العالم الم 由 DATA\_SPLITTER\_001 - DATA\_SPLITTER\_GMR1\_3G -VABP\_000 - VA\_BURST\_PARALLEL - behavioral (src\ 由 由 VABS\_000 - VA\_BURST\_SEQUENTIAL - behavioral (s TB\_OUT\_001 - BRAM\_DP - Behavioral (src\bram\_dr  $\mathbb{E}[\mathbf{F}]$ S1\_TO\_P8\_CONVERSION\_001 - S1\_TO\_P8\_CONVERSION BER2\_001 - BER2 - behavioral (src\BER2\ber2.vhd) 由 由 COMSCOPE\_001 - COMSCOPE - behavioral (src\comse

The code is stored with one, and only one, entity per file as shown above.

*COM1831\_TOP.vhd* is the top level. It includes several other ComBlock components such as the [COM-1510SOFT](http://www.comblock.com/com1510.html) burst FEC encoder and decoder, the [COM-5402SOFT](http://www.comblock.com/com5402.html) IP stack and the [COM-5401SOFT](http://www.comblock.com/com5401.html) tri-mode Ethernet MAC.

*LFSR11.vhd*: pseudo random binary sequence generator PRBS-11. Generates a PRBS11 test sequence at the modulator input. The PRBS11 sequence is recognized by the BER2 bit error rate tester at the receiving end to measure the link quality. Disabled during normal operation.

*ENCODER\_GMR\_3G.vhd* is the block convolutional encoder. It supports zero-tail insertion mechanism. The data source sends a complete frame, as delineated by the SOF\_IN and EOF IN flags. Once a complete input frame is received, the encoder will generate a complete encoded output frame. Thus, the encoding latency is one input frame duration.

*CROSS\_CLK\_DOMAINS\_NODATALOSS.vhd* preserves the signal integrity while crossing clock domains (from the general processing clock domain CLK\_P to the digital modulator clock domain CLK TXg for example).

*BURST\_DSSS\_MODULATOR.vhd* implements the digital modulation and spectrum shaping. Key controls include chip rate, modulation symbol rate, output signal amplitude, spreading code.

*AWGN.vhd* implements the optional additive white Gaussian noise by generating complex (I,Q) independent Gaussian random samples once every CLK\_TXg clock period. Instantiation is controlled by the generic flag **AWGN\_EN**.

*RECEIVER1.vhd* is the front-end digital receiver which processes digital samples from the A/D converter(s). Its functions include fixed frequency translation to (near-zero) baseband, AGC, variable decimation (CIC) filters and one half-band filter for image rejection. Input digital samples can be complex (in the case of baseband input samples) or real (in the case of IF undersampling).

BURST\_DSSS\_DEMOD.vhd is the heart of the demodulator. It conducts parallel search of the spreading code during acquisition. Once the code is locked, an internal 2048-point FFT computes the frequency error. Once corrected for frequency error, the received signal is fed into carrier and symbol timing tracking loops for coherent demodulation. A matched filter detects the presence of the sync word marking the start of the fixed-length data field.

*VITERBI\_DECODER\_GMR\_3G.vhd* is the block FEC decoder top component in this hierarchical design. It includes state machines to handle tailbiting and zero tail when applicable.

*BER2.vhd* synchronizes with the received bit stream and counts the number of bit error when a PRBS-11 sequence is being transmitted.

*COM5401.vhd* implements the 10/100/1000 Ethernet MAC functions. It is designed to interface with an external Gigabit Ethernet PHY integrated circuit via a standard RGMII or GMII interface. The default interface is RGMII. [2]

*COM5402.vhd* implements the higher-level IP protocols, namely ARP, PING, TCP server, UDP (unicast and multicast), IGMP. [3]

*SIM2OUTFILE.vhd* writes three 12-bit data variables to a tab delimited file which can be subsequently read by Matlab (load command) for plotting or analysis.

### *Test environment*

tbcom1831.vhd in the /sim directory is a test bench consisting of a back-to-back PRBS-11 pseudorandom sequence generator, convolutional encoder, modulator, additive white Gaussian noise, demodulator, Viterbi decoder and bit error rate tester. No stimulus file is needed.

### *Reference documents*

[1] [COM-1831](http://www.comblock.com/download/com1831.pdf) Burst mode DSSS modem 80 Mchip/s, specifications for the ready-to-use hardware module.

[2] COM-5401SOFT Tri-mode 10/100/1000 Ethernet MAC, VHDL source code overview [www.comblock.com/download/com5401soft.pdf](http://www.comblock.com/download/com5401soft.pdf)

[3] COM-5402SOFT IP/TCP/UDP/ARP/PING STACK for GbE VHDL source code overview [www.comblock.com/download/com5402soft.pdf](http://www.comblock.com/download/com5402soft.pdf)

[4] COM-1510SOFT Block-mode convolutional FEC codec VHDL source code overview [www.comblock.com/download/com1510soft.pdf](http://www.comblock.com/download/com1510soft.pdf)

[5] COM-1931 L/S-band burst-mode spreadspectrum transceiver [www.comblock.com/com1931.html](http://www.comblock.com/com1931.html)

## *ComBlock Ordering Information*

COM-1831SOFT BURST MODE SPREAD-SPECTRUM MODEM, VHDL SOURCE CODE / IP CORE

ECCN: 5E001.b.4

#### *Contact Information*

MSS • 845-N Ouince Orchard Boulevard • Gaithersburg, Maryland 20878-1676 • U.S.A. Telephone: (240) 631-1111 Facsimile: (240) 631-1676 E-mail: info@comblock.com